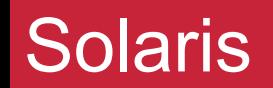

### Черемин Владислав. Группа ЭВМ-376

### Содержание

### 1) Содержание

- 2) История
- 3) Основные фишки
- 4) Нововведения
- 5) Основные фишки
- 6) Основные фишки
- 7) Вывод
- 8) Список литературы

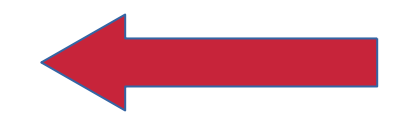

### История

- В 1991 году Sun Microsystems разработала новую операционную систему для архитектуры SPARC. Несмотря на привычные сегодня вещи, с каждым релизом нововведения просто поражали воображение своей новаторской мыслью.
- Официально операционка жива. Правда, новые версии не выходили уже 10 лет, а выходят лишь патчи безопасности, а основное развитие приходится на OpenSolaria

### Основные фишки

- Сама ОС официально с закрытым кодом, однако большая часть открыта в ином проекте Oracle – OpenSolaris.
- Обладает полной совместимость с Linux. Никаких Wine, Parallels и виртуализации. Бинарники Linux без проблем запускаются в нем.
- Можно создать кластер прямо из коробки

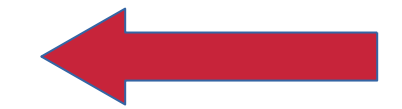

### Нововведения

- Первая ОС для серверов, которая смогла проводить динамическую трассировку ошибок.
- Первая "коммерческая серверная ОС" с возможностью Multipath I/O
- Первая в мире ОСь с поддежкой ZFS.

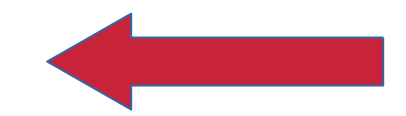

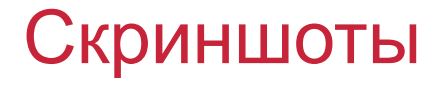

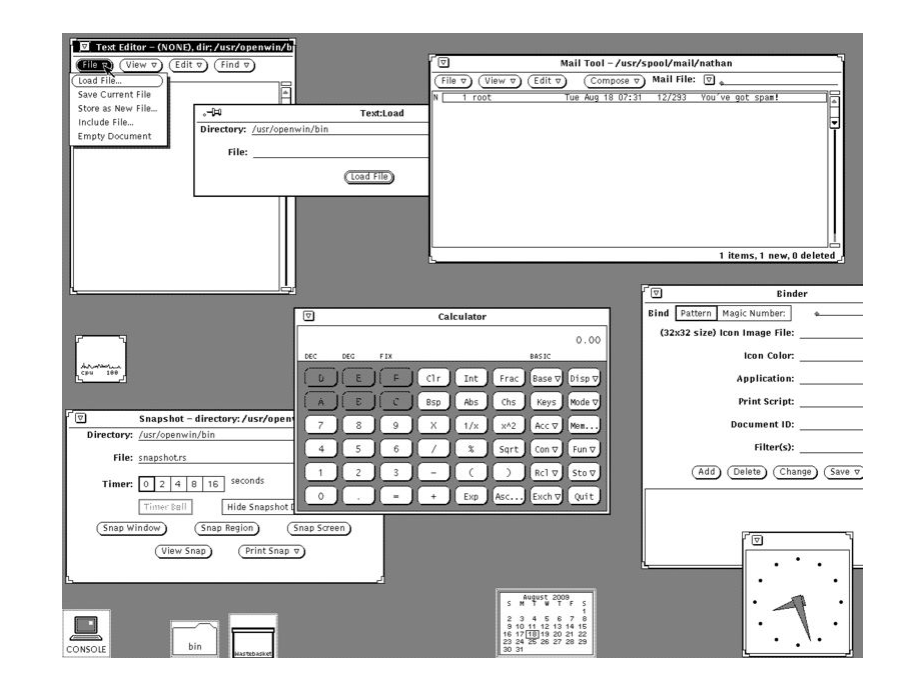

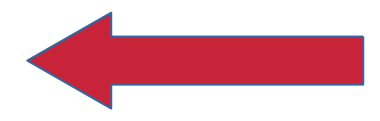

<date/time>

<footer>

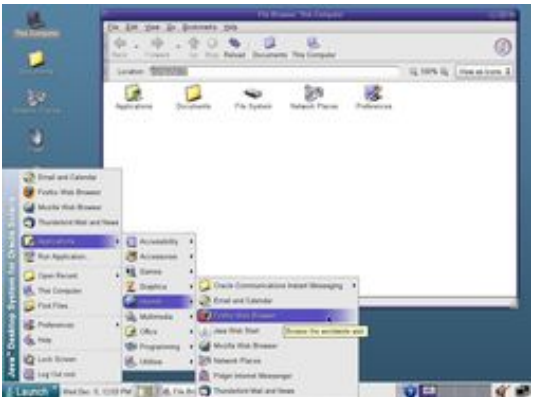

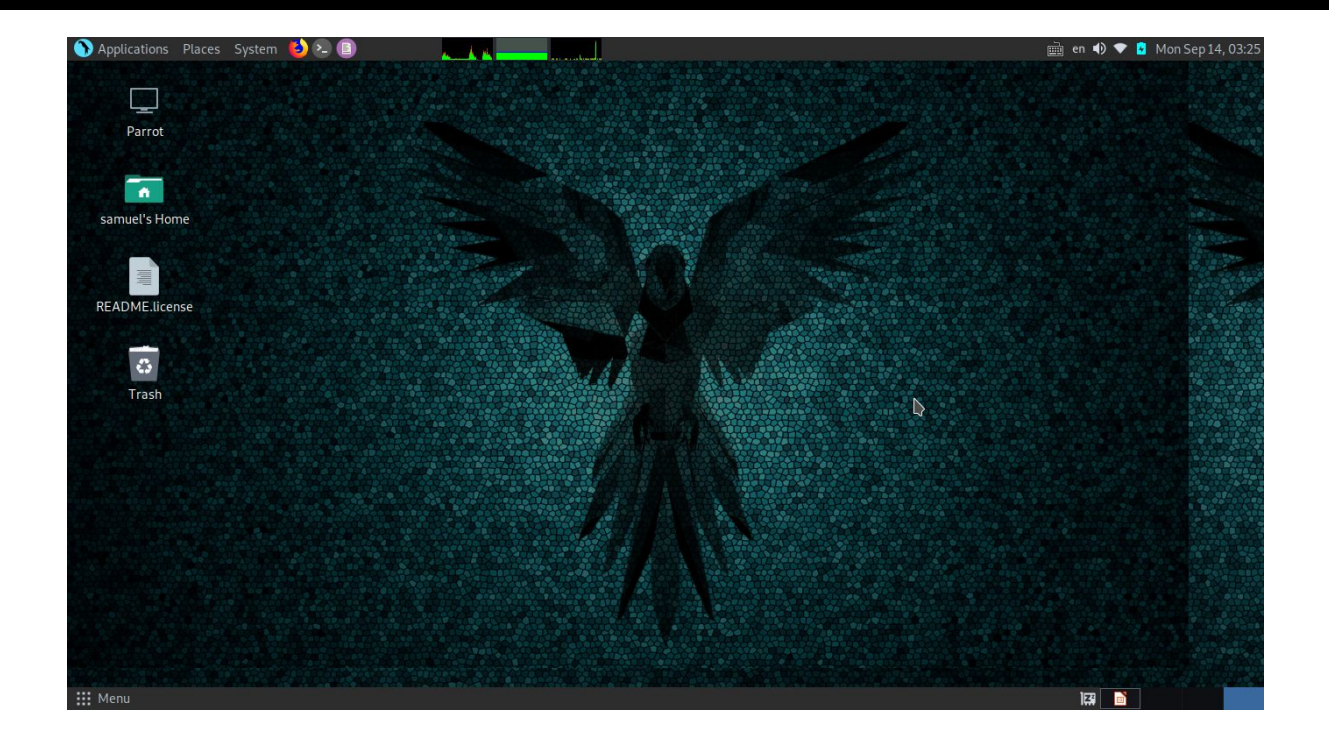

Однако, стоит заметить, любое DE, которое стартует на Linux запуститься на Solaris

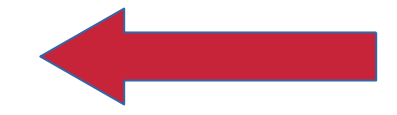

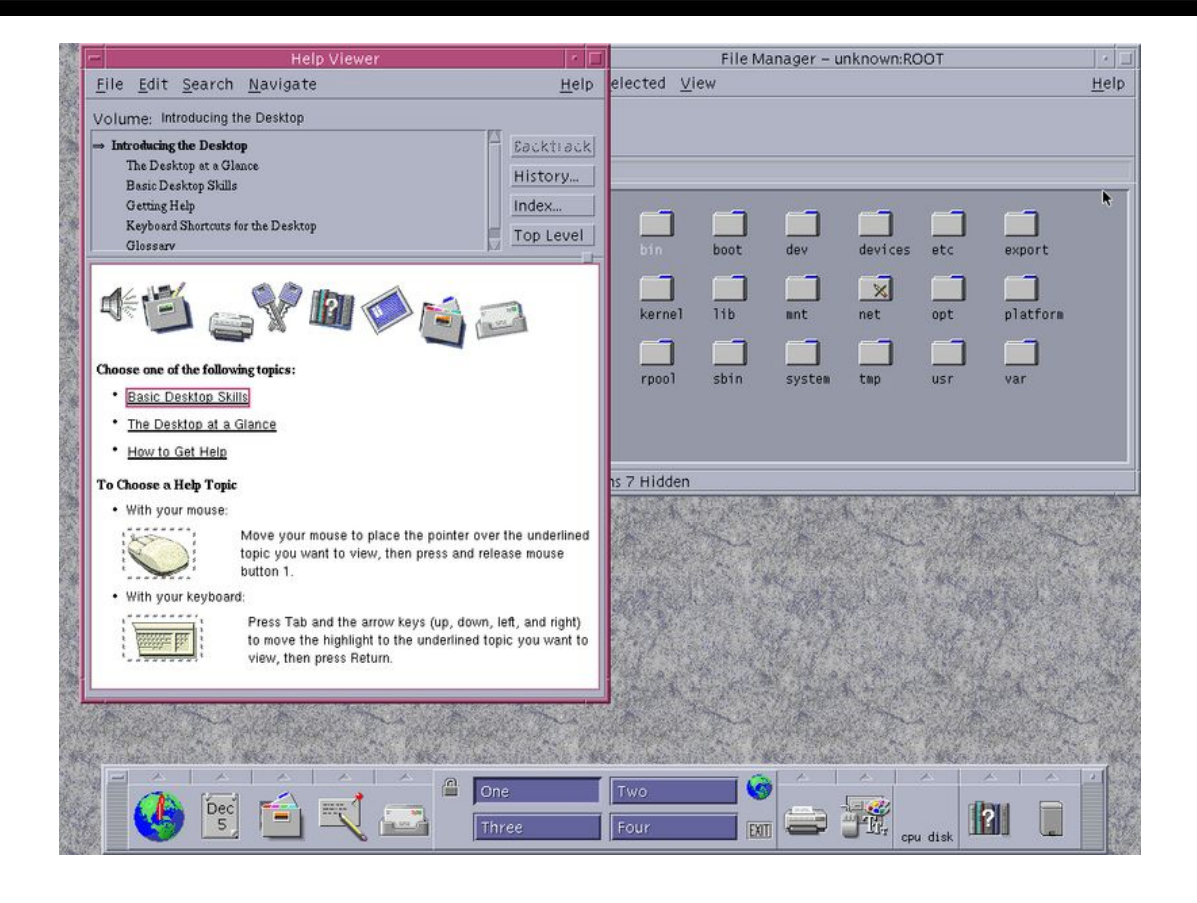

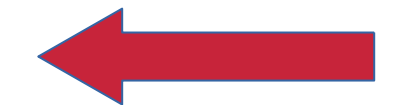

# solaris

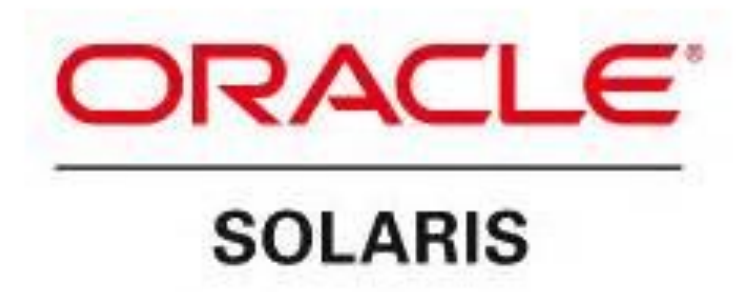

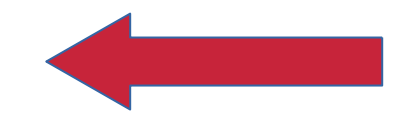

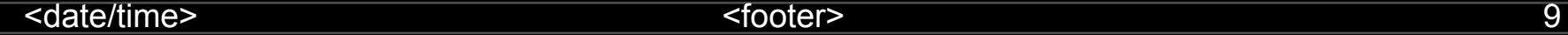

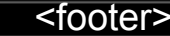

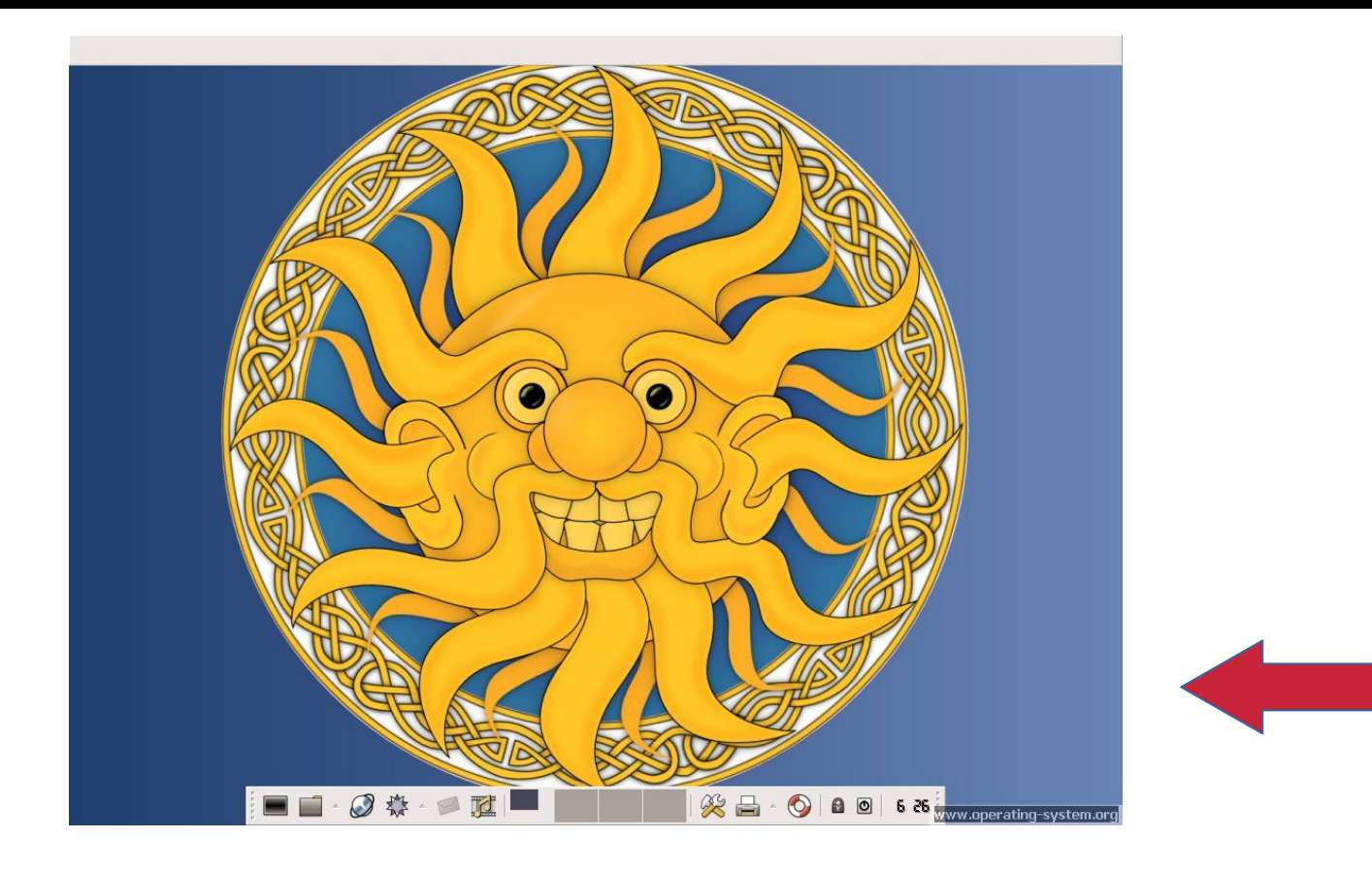

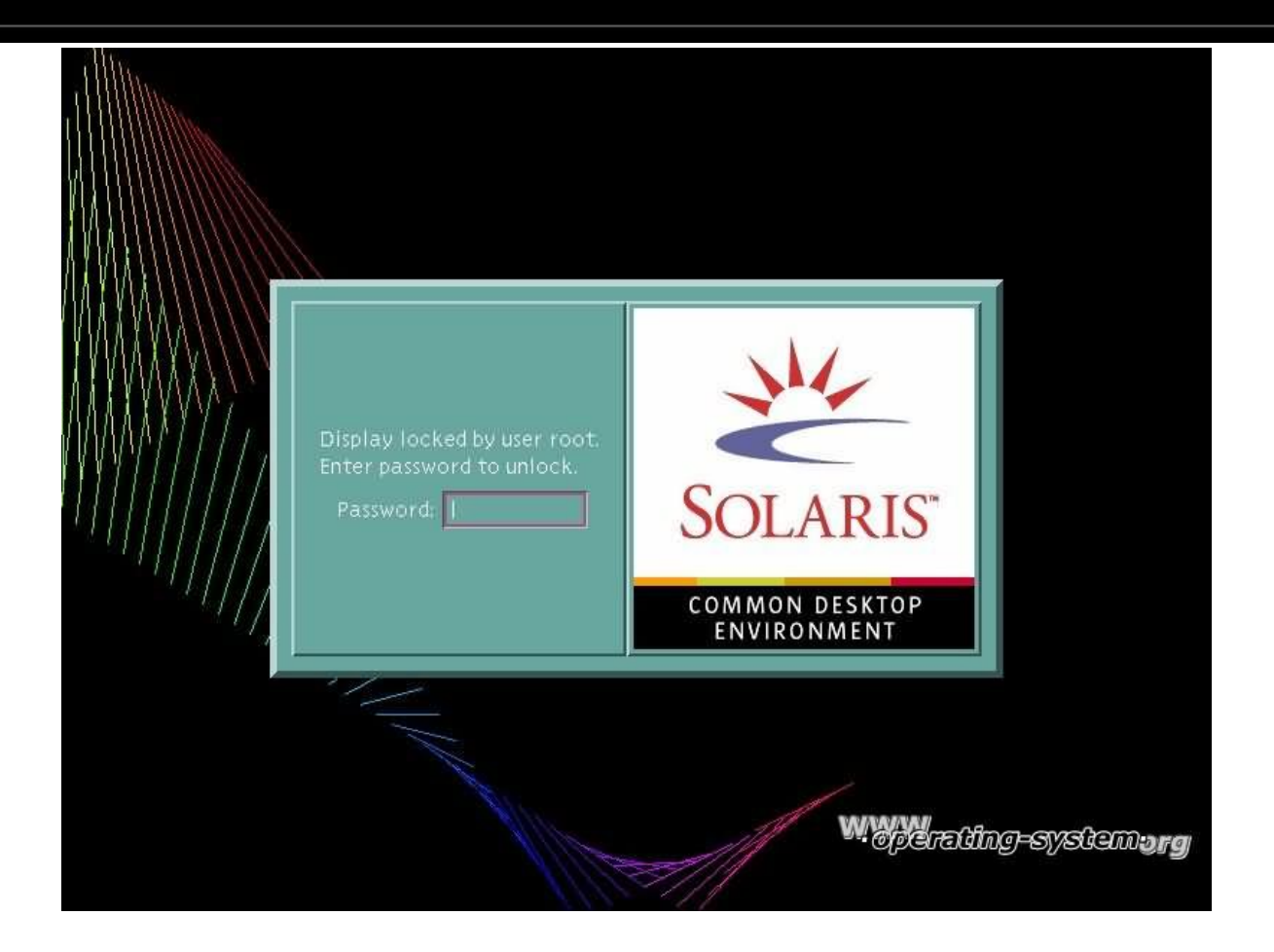

# График использования ОС за 10 лет

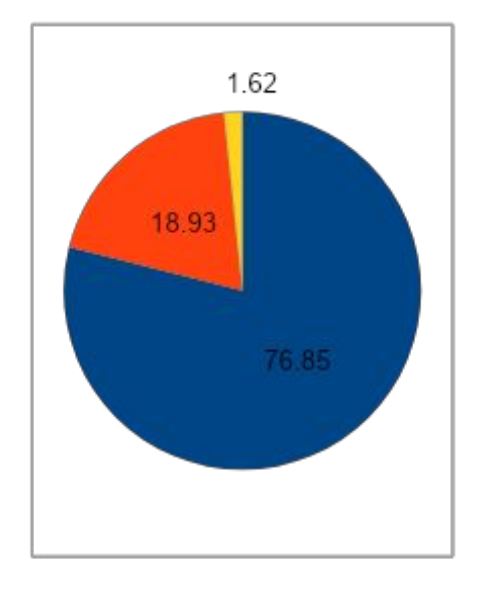

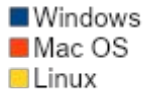

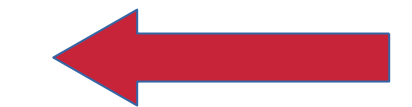

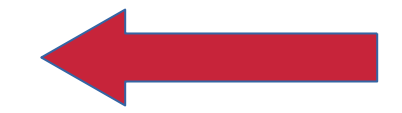

### <date/time> <footer> 13

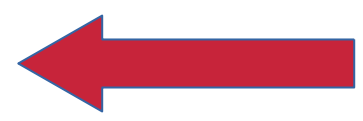

мелкими и средними админами.

решение было крайне узкоспециализированным и не применялсь

• В целом Sun Microsystems и Oracle представили революционную для своего времени ОС. Однако, как можно понять,

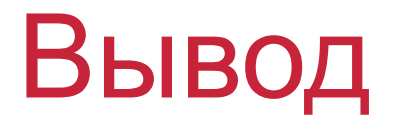

# Список литературы

- 1) https://marketer.ua/stats-operating-system-202
- 2) https://tagline.ru/server-operating-systems-ratin  $q$
- 3) https://en.wikipedia.org/wiki/Solaris (operating system)#Desktop\_environments

## Спасибо за внимание!

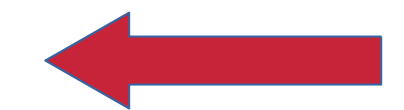

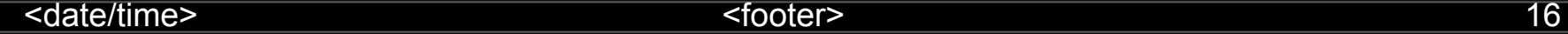

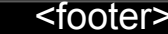